**FAQ-Artikel-Ausdruck**

# Ich gehöre zu einer Personengruppe, die keine FAUcard erhält - wie kann ich die Funktionen der FAUcard nutzen?

18.05.2024 15:37:44

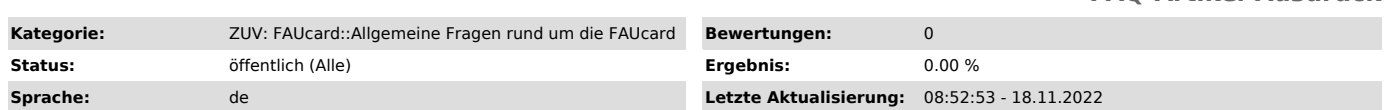

## *Symptom (öffentlich)*

# *Problem (öffentlich)*

Ich gehöre zu einer Personengruppe, die keine FAUcard erhält - wie kann ich die Funktionen der FAUcard nutzen?

### *Lösung (öffentlich)*

Personen, die keine FAUcard erhalten, können die Funktionalität der FAUcard wie folgt nutzen:

### - Bezahlen in den Einrichtungen des Studentenwerks (z. B. Mensa):

Sie können in den Mensen des Studentenwerks eine Gästekarte (bei Vorlegen entsprechender Nachweise) auch eine Studierenden- oder Bedienstetenkarte<br>erwerben und damit bezahlen. Falls Sie bereits Besitzer einer alten Mensaka dann die neue Geldbörse auf der alten Karte nutzen. Mehr Informationen zum Bezahlsystem des Studentenwerks finden Sie hier:<br>"http://www.studentenwerk.uni-erlangen.de/verpflegung/de/kartensystem.shtml"

- Privates Kopieren:<br>Die Gästekarte des Studentenwerks kann auch für das private Kopieren in der FAU verwendet werden. Auch "migrierte" alte Mensakarten können auf diese Weise genutzt werden.

- Dienstliches Kopieren:

Dienstliche Kopierkarten erhalten Einrichtungen der FAU beim Referat G5.

### - Nutzung der Universitätsbibliothek:

Die Universitätsbibliothek gibt weiterhin externe Benutzerausweise aus. Bei Vorliegen entsprechender Nachweise ist auch eine manuelle Vergabe zusätzlicher Berechtigungen (für Bedienstete bzw. diesen gleich gestellte) u. U. möglich. Details dazu erfahren Sie in der Universitätsbibliothek. Bei<br>weiteren Fragen zur Bibliotheksfunktion Ihrer FAUcard wenden Sie sich b Universitätsbibliothek:"https://ub.fau.de/lernen/beratung/online-auskunft/"

- Parkberechtigungen: Parkberechtigungen für Erlangen können beim Referat G5 beantragt werden, für Nürnberg ist die Fachbereichsverwaltung zuständig.

#### - Elektronische Zutrittskontrolle (SIPORT)

Falls Sie Fragen zur Elektronischen Zutrittskontrolle haben, wenden Sie sich bitte jeweils zunächst an den/die Verwalter/-in der Schließanlage, für<br>die Sie die Funktionen der elektronischen Zutrittskontrolle benötigen. Ang Referat G3 - Elektrotechnik der ZUV unter der nachstehenden E-Mailadresse SIPORT@FAU.DE ["mailto:SIPORT@FAU.DE"].